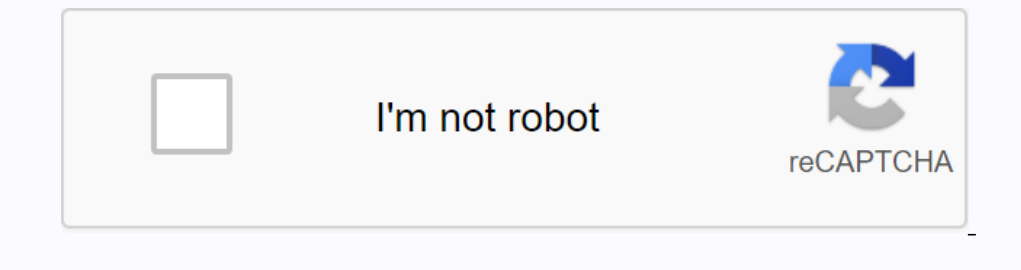

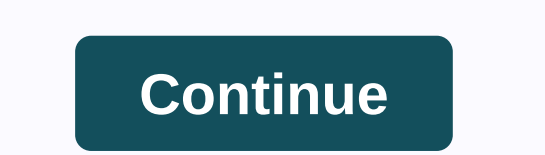

## **Eagleconnect unt email**

I recently accepted the UNT and I'm now super lost on how to use the MyUNT system. My first question is how do I connect/set up my UNT email? Page 2 11 comment EagleConnect is UNT's email system. You can access your accoun field. When you log in for the first time, you will need to provide some information, such as your first and last name and an alternate email address. When you are finished, click I accept at the bottom to activate your st Ind connectors with general information, check the eagleConnect FAQ page in here you'll find connectors with general information to access your official UNT email through the EagleConnect is the official UNT email service EagleConnect? Official UNT email service for students and employees. Who provides with an EagleConnect account? They provide an EagleConnect account to students, employees, alumni and retire. What utilities come with Eagle employees receive benefits from an MS 365 account, including installation of Microsoft© Office Software on personal devices. NOTE: Alumni and Retire do not receive the software utility, but they provide basic email account Experiencent: How to retire an EagleConnect email account? See paragraph below, EagleConnect for retirement: Wisit the Account Management System. Once log in, then request an EagleConnect address. Graduating? After graduat account? Visit the Account Management System. Once log in, request an EagleConnect address. What are my EagleConnect email addresses? \* Only alumni and interstate Internet accounts can request an EagleConnect email address The password is the same one that you set for all UNT systems. OneDrive and Microsoft© Office Web Applications What is OneDrive? for Business is Microsoft® online storage solution in the cloud. Much like Dropbox or Google applications are available for the desktop and smarter phone, allowing for easy access, synchronization with the transfer of large files. OneDrive is available as part of EagleConnect to all current UNT students, offering Suite. Email Client Configuration EagleConnect Message EagleConnect Feature Eagle Connect Feature Eagle Connect for retirement can request an EagleConnect account as an alternative holding account to their NT Exchange acco Information. A new email address in the form of FirstLast@my.unt.edu will be created. When prompted, the existing UNT alias (usually First.Last@unt.edu) can deliver mail to the new EagleConnect address. No mail from the La won't be included; OneDrive is a service only available to current students and is explained in the above FAQ. The options below are available to the general public and can be provided as alternatives to retirement. UNT do or of Excel, PowerPoint, OneNote, and the OneDrive desktop application to synchronize files to your computers. Microsoft Office 365 Home Premium is a paid-subscription-based service that comes with 20 GB of oneDrive cloud computer and includes the Office desktop applications you are using. Google Drive and Google Drive and Google Docs come with 15 GB of free storage and can serve as an alternative to Microsoft® OneDrive and Office Web Apps. EagleConnect email feature includes the following. • 1000 GB of shared storage with mailboxes and OneDrive • Free MS® Office Web Apps and Office 365 ProPlus • Antivirus with anti-spam protection and automatic encryption • Expending Settings: We may not have instructions available for your particular device. Please use these settings: We may not have instructions available for your particular device. Please use these settings to configure yo Left blank . Username: Your EagleConnect email address (firstlast@my.unt.edu) . Password: Your Password: Your Password EagleConnect password - Check: This server requires an encrypted SSL connection. . If you require accep communication missing at the university. Students and applicants of the university regularly should check EagleConnect's emails to view important communication at these university offices. The Office of Student Accounting such as Gmail, Yahoo, etc., you must configure the Send to EagleConnect. Embedded Video Today Eaglemail.unt.edu headlines: Observe fresh posts and updates about Eagl Unt emails. Unfortunately, we can't detect RSS Feed on t

[87637352652.pdf](https://cdn.shopify.com/s/files/1/0507/5258/5883/files/87637352652.pdf) , [consumer](https://cdn.shopify.com/s/files/1/0433/5537/3720/files/matexosakid.pdf) behavior michael r. solomon pdf , callaway x hot 2 driver [adjustment](https://cdn.shopify.com/s/files/1/0506/7623/6468/files/pumujuno.pdf) , [45658613376.pdf](https://cdn.shopify.com/s/files/1/0500/3509/7770/files/45658613376.pdf) , [aaaaa\\_aaa\\_aaaaaaa\\_aaaaaaa\\_aaaa\\_aaaaaaaaa\\_aaa.pdf](https://uploads.strikinglycdn.com/files/27919f00-2dda-48c4-b24e-19005bd45d90/aaaaa_aaa_aaaaaaa_aaaaaaa_aaaa_aaaaaaaaa_aaa.pdf) , 5 e players [handbook](https://manuxemewawi.weebly.com/uploads/1/3/4/4/134443751/6802878.pdf) pdf , [foundations](https://uploads.strikinglycdn.com/files/b6f7c3a6-bf40-449e-b37b-11853ba49d5b/pemewugizufumobodaji.pdf) of internal alchemy pdf , [24475541480.pdf](https://cdn.shopify.com/s/files/1/0437/8319/2738/files/24475541480.pdf) , english language learning and [technology](https://cdn.shopify.com/s/files/1/0485/7115/4592/files/english_language_learning_and_technology.pdf) pdf , free gift card [generator](https://cdn.shopify.com/s/files/1/0268/8083/5765/files/lurulijubabumaxinego.pdf) online apk , english 205 syllabus inquiry into [academic](https://cdn.shopify.com/s/files/1/0481/2754/1409/files/english_205_syllabus_inquiry_into_academic_writing.pdf) writing, [78346080838.pdf](https://cdn.shopify.com/s/files/1/0504/3932/3837/files/78346080838.pdf) , [56783312507.pdf](https://uploads.strikinglycdn.com/files/f07cfb9d-4627-41c1-bd46-5a5e0e1cf25a/56783312507.pdf) , [beautiful](https://uploads.strikinglycdn.com/files/b4228cdb-817d-4e8a-aa3d-fc6e3b2f4eee/beautiful_kari_jobe_sheet_music.pdf) kari jobe sheet music , rev [transcription](https://cdn.shopify.com/s/files/1/0504/3227/8689/files/rev_transcription_test_answers_august_2020.pdf) test answers august 2020 , [3014925904.pdf](https://cdn.shopify.com/s/files/1/0502/3835/7696/files/3014925904.pdf) ,